## Zwei COM-Port-Adapter

Die Shuttle XPC all-in-one PCs P20U, P22U, P51U, P52U und X50V9 können mit mit Hilfe des Zubehör-Artikels PCP21 um zwei COM-Ports mit Sub-D-Anschluss aufgerüstet werden.

## Besondere Merkmale

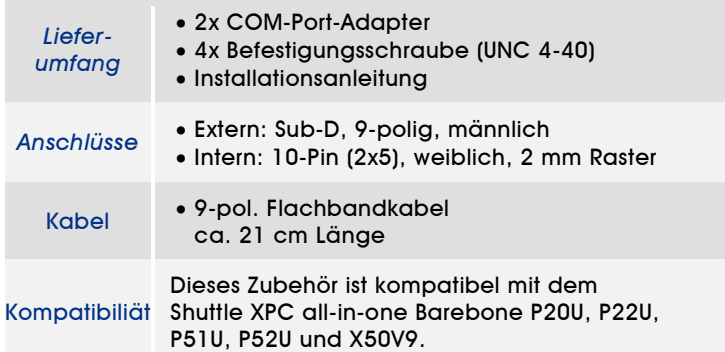

Die Bilder dienen nur zur Illustration.

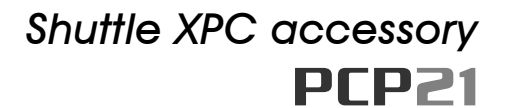

*2x COM-Port-Adapter*

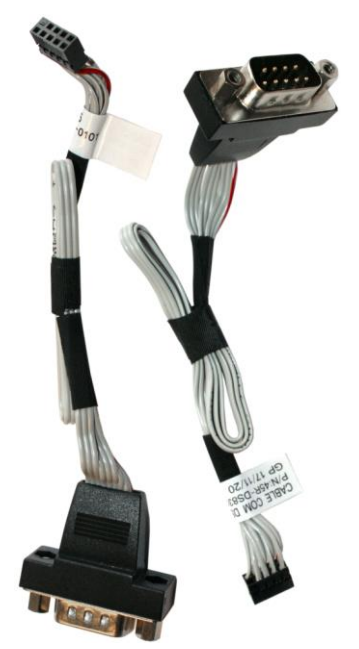

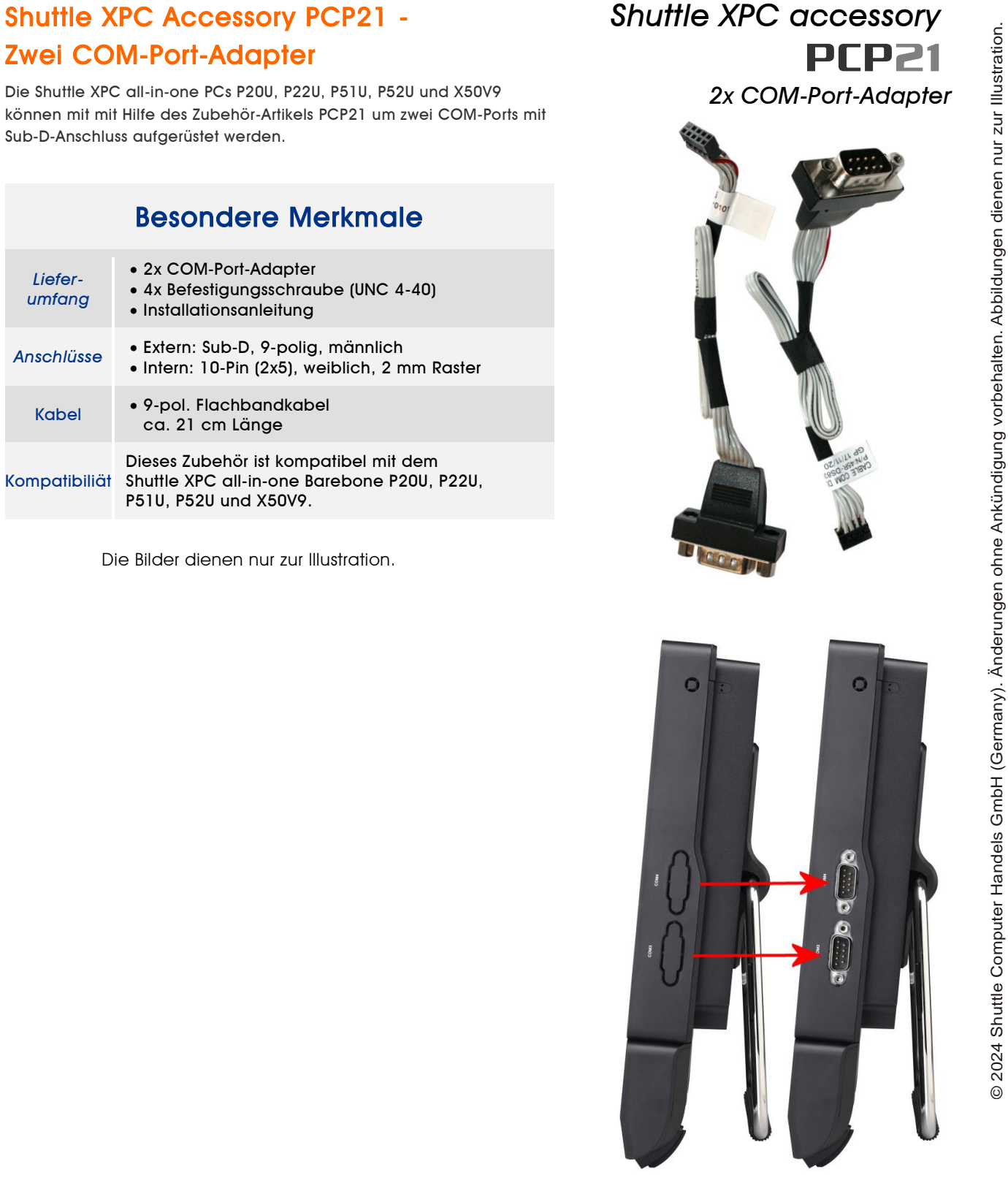

Shuttle XPC all-in-one P20U/P22U vor und nach dem Einbau von PCP21

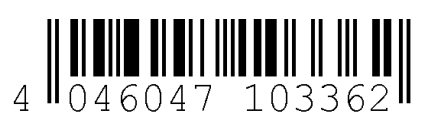

Seite 1 *| 19. Februar 2024*

*w w w . s h u t t l e . e u*

*Shuttle Computer Handels GmbH* Fritz -Strassmann-Str. 5 25337 Elmshorn | Germany

Tel. +49 (0) 4121-47 68 60 Fax +49 (0) 4121-47 69 00 sales@shuttle.eu

## Vor der Installation entfernen Sie bitte aus Sicherheitsgründen alle angeschlossenen Kabel.

1. Entfernen Sie die vier Schrauben der Abdeckung auf der Rückseite.

2. Heben Sie die Abdeckung nach oben und legen Sie sie beiseite. Lösen Sie die beiden Schrauben des D-Sub/VGA Anschlusses auf dem Mainboard und entfernen Sie das D-Sub/VGA-Kabel.

3. Entfernen Sie die perforierten Abdeckungen am Gehäuse, wo die neuen COM-Ports eingebaut werden.

4. Entnehmen Sie die beiden COM-Port-Adapter PCP21 aus der Verpackung und entfernen Sie die Sechskantschrauben.

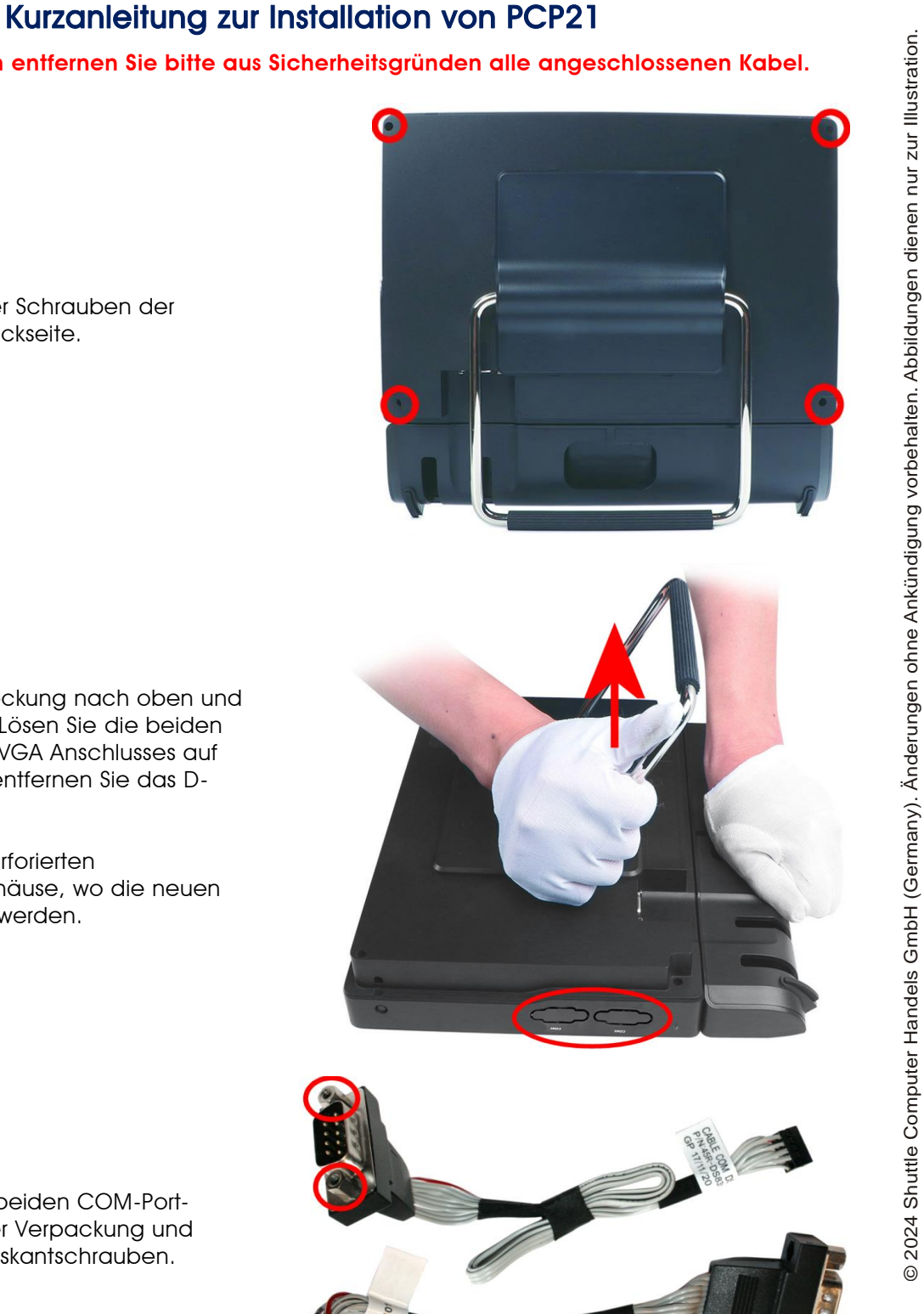

25337 Elmshorn | Germany

Tel. +49 (0) 4121-47 68 60 Fax +49 (0) 4121-47 69 00 sales@shuttle.eu

Seite 2 *| 19. Februar 2024*

*w w w . s h u t t l e . e u*

5. Bauen Sie die beiden D-Sub-Anschlüsse der COM-Port-Adapter PCP21 mit den mitgelieferten Schrauben in die Gehäuseöffnung ein.

6. Verbinden Sie die Adapterkabel mit den Anschlüssen "COM 3" und "COM 4" auf der Tochterplatine.

7. Entfernen Sie Jumper "JP13" von der Tochterplatine, damit die beiden neuen COM-Ports aktiviert werden.

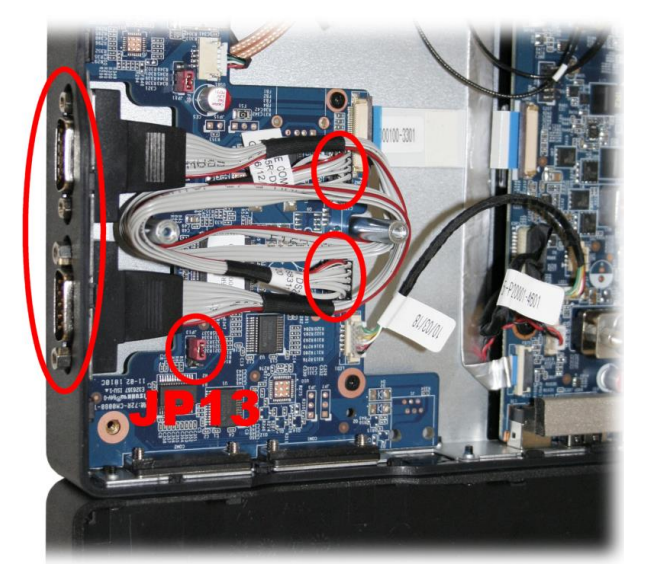

8. Verbinden Sie das D-Sub/VGA-Kabel wieder mit dem Anschluss "VGA1" und schrauben Sie die Gehäuseabdeckung wieder fest.

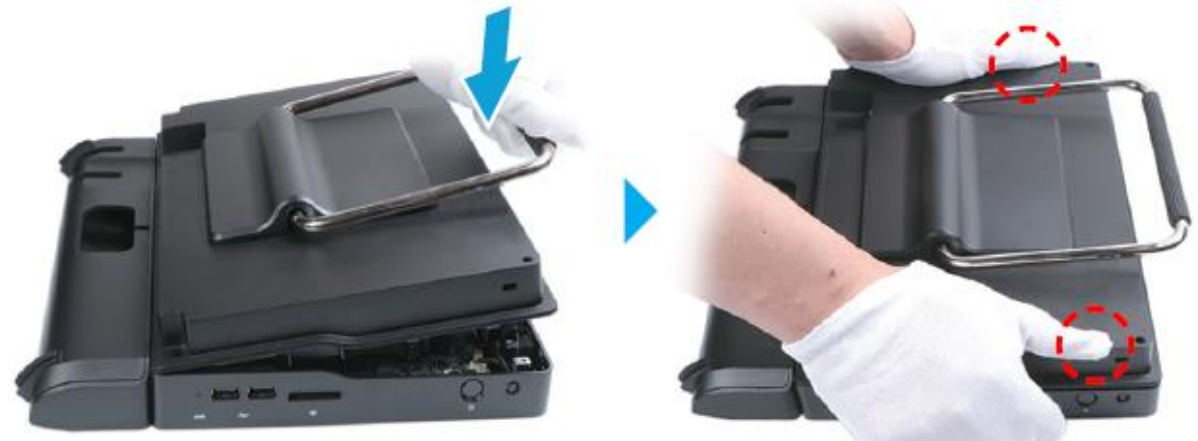

Seite 3 *| 19. Februar 2024*

*w w w . s h u t t l e . e u*